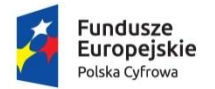

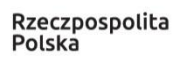

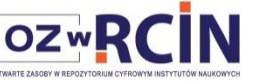

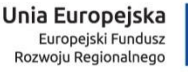

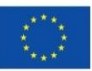

# **Wprowadzanie metadanych w aplikacji redaktora RCIN**

Wytyczne dla projektu

# "Otwarte Zasoby w Repozytorium Cyfrowym Instytutów Naukowych" **1**

Dorota Gazicka-Wójtowicz

# **Wstęp**

Wytyczne mają wprowadzić jednolite zasady i ułatwić opatrywanie metadanymi publikacji cyfrowych udostępnianych w Repozytorium przez partnerów OZwRCIN. Ujednolicenie zasad wprowadzania danych jest niezbędne z powodu współkatalogowania przez pracowników z ponad 20 instytutów w jednej bazie, uczestnictwa w ogólnopolskiej Federacji Bibliotek Cyfrowych, a przez to wymogu zgodności metadanych z wymogami europejskiego repozytorium cyfrowego Europeana.

U użytkownika wytycznych zakłada się podstawową znajomość zasad katalogowania.

Wytyczne aktualnie pozwalają opisać dokumenty drukowane, rękopiśmienne, graficzne i dźwiękowe, a ich podstawą jest format Dublin Core. Dla opisu danych badawczych przyjęto dodatkowe pola (z formatu DarwinCore i LIDO – patrz załącznik. Wytyczne ich stosowania pozostają w gestii każdego z instytutów dla którego je opracowano.

W instrukcji dla ułatwienia dodano szereg zrzutów ekranów z aplikacji redaktora dLibra obrazujących zastosowanie danego atrybutu czy podatrybutu..

Aby wprowadzać metadane należy zalogować się do aplikacji redaktora dostępnej pod adresem:

# http://**rcin**[.org.pl/jnlp](http://rcin.org.pl/jnlp)

Dane, takie same dla wszystkich wersji językowych, wpisujemy w zakładce "Niez." (tytuł, twórca, wydawca, rok i miejsce wydania). Zaleca się zaczynać wprowadzanie danych właśnie od zakładli "Niez". Dane takie jak np. opis czy hasła przedmiotowe wpisujemy zarówno do zakładki "PL" jak i "EN" w wersji językowej odpowiadającej danej zakładce.

Wersia testowa dla danych badawczych dostępna jest pod adresem:<http://rcin.org.pl/demo/jnlp> ; adres serwera 62.3.168.191, port 20051. Użytkownik i hasła takie same jak do wersji aktualnie wykorzystywanej.

UWAGA! Wartości wprowadzone do wersji testowej nie będą przeniesione do redaktora i portalu ostatecznego.

1

 $11$  Wytyczne stanowią rozwinięcie zasad przyjętych dla RCIN, których autorkami były Joanna Mroczek i Dorota Gazicka-Wójtowicz.

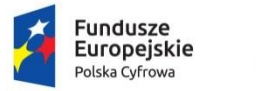

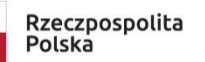

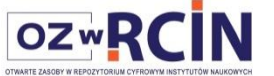

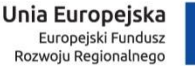

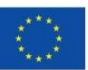

# **Stosowane pola opisu (atrybuty)**

# **TYTUŁ**

Atrybut (pole) zawiera tytuły z dodatkami do tytułu. Dane przejmuje się z głównej strony tytułowej. W przypadku przejęcia tytułu z poza dokumentu informację o źródle podaje się w polu "Opis". Np.: Tytuł za ...

Dodatek do tytułu oddziela się od tytułu właściwego dwukropkiem ze spacjami z obu stron.

Atrybut tytuł powtarza się (za pomocą klawisza TAB) dla wprowadzenia kolejnych tytułów w przypadku prac współwydanych tego samego autorstwa, ale bez wspólnego tytułu.

Prace współwydane bez wspólnego tytułu, ale różnych autorów – opisujemy, jako publikację grupową (zob. Praca w aplikacji Redaktora dLibry

Prace współwydane pod wspólnym tytułem również opisujemy, jako publikację grupową.

W kolejnych wystąpieniach atrybutu umieszczamy inne warianty tytułu, np. tytuł okładkowy odmienny od tytułu właściwego, tytuły równoległe, tytuł ujednolicony z określeniem języka tekstu itp. W przypadku tytułów artykułów z czasopism czy rozdziałów autorskich w książkach, ze względu na przekazywanie danych np. do amerykańskiej bazy Crossref zaleca się podawanie innej wersji językowej tytułu po znaku "=" ze spacjami z obu stron.

Tytuł właściwy, zapisany w alfabecie niełacińskim, należy transliterować zgodnie z obecnie obowiązującymi zasadami transliteracji znaków cyrylickich i greckich na znaki łacińskie.

Atrybut TYTUŁ nie kończy się kropką, np.:

- [Zmienność przestrzenna i czasowa rozmieszczenia ssaków łownych Polski](javascript:submit2_1())
- Geografia we współczesnym systemie kształcenia
- Laches
- Evaluation of natural environment based on geobotanical, landscape and soil indicators
- Współczesne problemy badawcze geografii polskiej geografia fizyczna
- [Witalność przestrzeni publicznej na tle układów przestrzennych wsi podmiejskiej = Vitality of](javascript:submit2_1())  [public space on the background of suburban village spatial arrangement](javascript:submit2_1())

#### **INNY TYTUŁ**

Atrybut zawiera tytuł i nr, rok wydania danego numeru serii posiadającego własny tytuł właściwy np.:

- Dokumentacja Geograficzna nr 34 (2007)
- Monografie / Polska Akademia Nauk. Instytut Geografii i Przestrzennego Zagospodarowania im. Stanisława Leszczyckiego ; 9

#### Przykład:

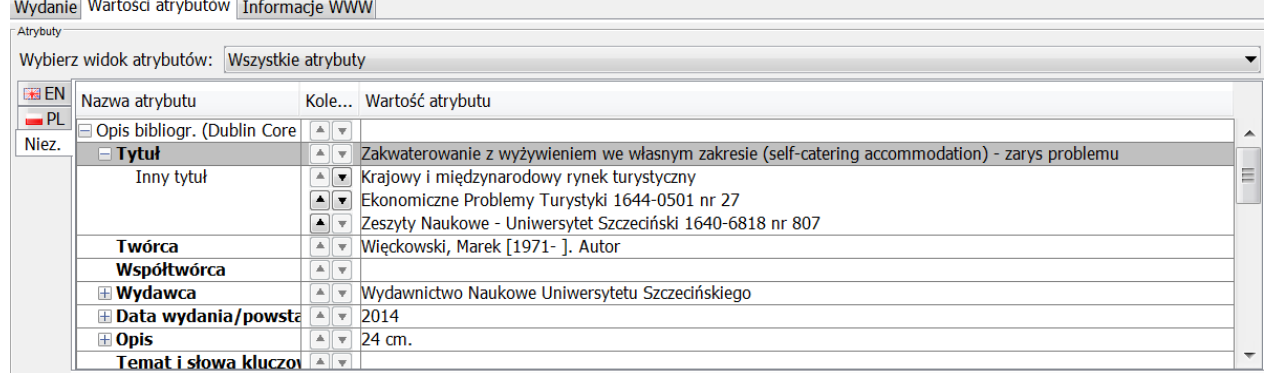

Przejęto z pracy jeszcze trzy dodatkowe tytuły dla serii i podserii w której wydano pracę pt. *Zakwaterowanie …* 

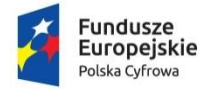

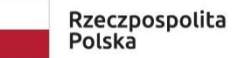

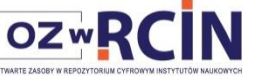

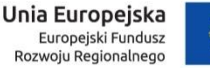

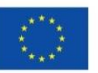

# **TWÓRCA (autor)**

Jednostka tworząca dzieło (źródło), sprawca, inicjator, projektodawca, twórca. Autorem może być osoba fizyczna lub ciało zbiorowe, np.:

- Malinowski, Jan. Autor
- Biblioteka Uniwersytecka (Wrocław). Autor
- Zalewska, Anna. Autor (kartografia)
- Borkowski, Jan. Fotograf

W przypadku dzieł dawnych atrybut TWÓRCA może zawierać elementy: nazwisko, imię, pseudonim oraz dopowiedzenie: daty biograficzne, słowne określenia identyfikujące daną osobę: określenia pokrewieństwa, godności, tytuły szlacheckie itp., np.:

- Matejko, Jan (1838-1893. Artysta
- Joanna d`Arc (św. ; ok. 1412-1431)
- Maksymilian Maria Kolbe (św.). Autor
- Jan III Sobieski (król Polski ; 1629-1696)
- Saur, Karol Otto (senior.)
- Saur, Karol Otto (j*unior)*
- Estreicher, Karol (1827-1908 ; starszy)
- Aristoteles (387-347 p.n.e.)
- Strahovsky, Johann Benjamin (?-1789) *= data urodzin nieznana*
- Ovidius Naso, Publius (43 p.n.e.-16 lub 18) *= data śmierci przybliżona*
- Bacon, Rogerus (ok. 1214-ok. 1294) *= data urodzenia i śmierci przybliżona* 
	-
- Jan (z Koszyczek ; 14..-15.. ) *= daty roczne nieznane*
- 

#### *Uwagi:*

**Wpisujemy wszystkich współautorów**, których jesteśmy w stanie określić z karty tytułowej lub spoza niej, a także z innych miejsc dzieła lub spoza niego.

Pamiętamy o sprawdzeniu nazwy na liście podpowiedzi dLibra; jeśli nazwa jest już utworzona, to należy ją wstawić poprzez wybór z listy.

Datowanie dat biograficznych: cyframi arabskimi, w uzasadnionych przypadkach z dopiskami<sup>2</sup> Przejmujemy nazwy osobowe w formie przyjętej w NUKAT.

# **WSPÓŁTWÓRCA**

Współtwórca (współtwórcy) – jednostka współdziałająca przy opracowaniu, tworzeniu dzieła (źródła); osoba wspierająca, wnosząca dodatkową część intelektualną lub artystyczną do zawartości dzieła; współtwórcą może być osoba fizyczna lub ciało zbiorowe. Jako nazwę Współtwórca przyjmuje się własną nazwę osobową lub nazwę ciała zbiorowego wraz z określeniem rodzaju współpracy.

Kolejność elementów i zasady opisu nazwy zgodnie z opisem w atrybucie Twórca i wg załączonych przykładów:

- Borkowski, Jan. Tłumacz
- Kowalski, Jan (1820-1888). Redaktor
- Rytard, Jerzy Jarosław (1894-1980). Autor przedmowy

**.** 

<sup>&</sup>lt;sup>2</sup> Wg. :Format MARC21 reokrdu bibliograficznego dla książki. Wyd. IV. Oprac. Iwona Lenartowicz i in. Warszawa : SBP, 2017

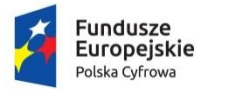

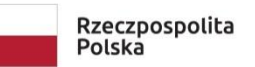

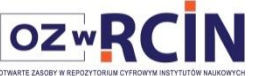

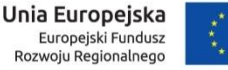

#### *Uwagi*:

Wpisujemy wszystkich współtwórców z karty tytułowej lub redakcyjnej, a także z innych miejsc dzieła lub spoza niego, którzy nie są wpisani do atrybutu TWÓRCA.

Jeżeli jedna osoba spełnia różne rodzaje współpracy, to w dopowiedzeniu podajemy główny.

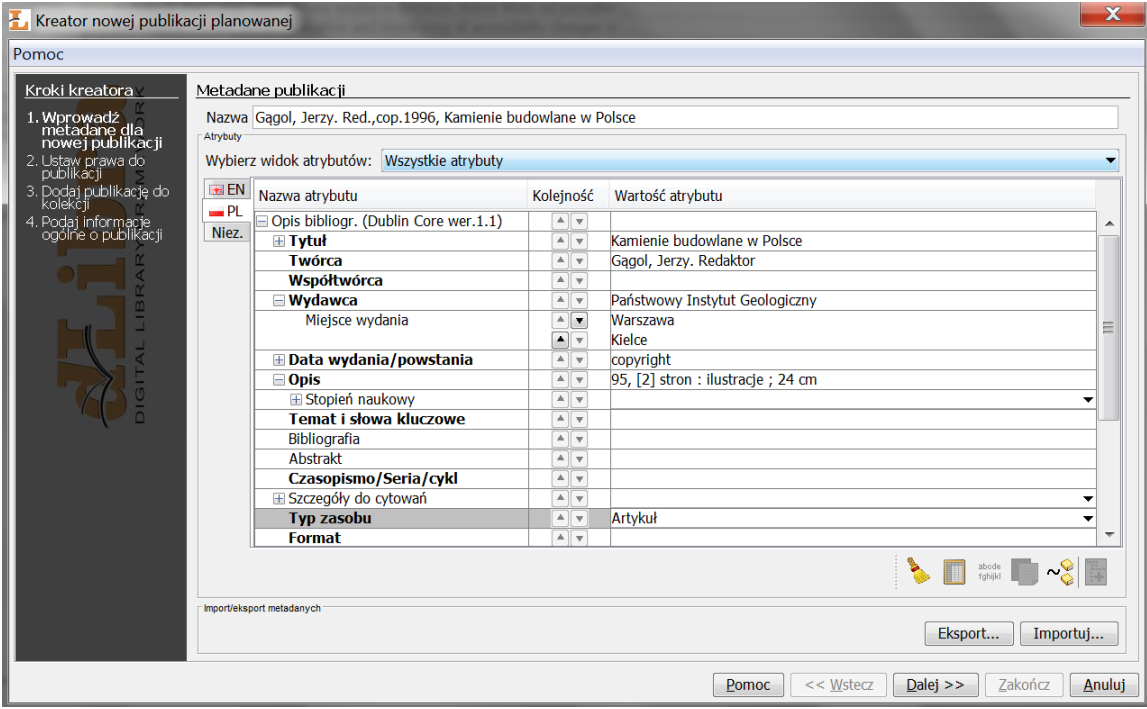

Nazwy współtwórcy sprawdzamy na liście podpowiedzi dLibra, dopowiedzenia podajemy zgodnie ze słownikiem NUKAT.

Datowanie dat biograficznych zob. atrybut TWÓRCY.

Jeżeli w opisie nie ma TWÓRCY, należy w nazwie publikacji (w publikacji istniejącej nazwa ta jest w pierwszej zakładce systemu dLibra, w publikacji nowej jest to pole nad atrybutami Dublin Core) dodać przed rokiem i tytułem skopiowaną z atrybutu "Współtwórca" nazwę współtwórcy wraz z pierwszym rodzajem współpracy.

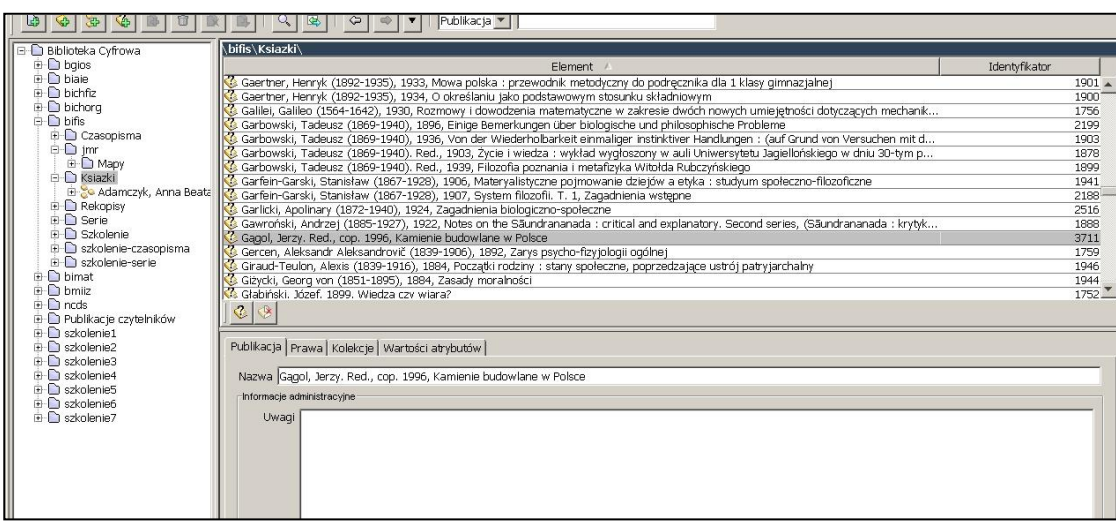

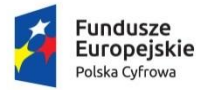

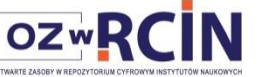

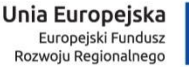

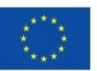

#### **WYDAWCA**

Jednostka odpowiedzialna za udostępnienie źródła. Przykładami wydawcy są osoby fizyczne, instytucje, organizacje lub usługi. Zasadniczo dla określenia tego elementu należy użyć nazwy Wydawcy i/ lub Drukarza.

Atrybut WYDAWCA zawiera informacje dotyczące opublikowania, druku i dystrybucji przejmuje się z opisywanego dokumentu - tj. główna strona tytułowa, inne preliminaria, okładka, metryka książki. Informacje z innych źródeł ujmuje się w nawiasy kwadratowe.

Jeśli brak nazwy wydawcy podaje się [wydawca nieznany]. Przejmuje się pełną nazwę wydawcy z dokumentu.

W przypadku wielu nazw wydawców dopuszcza się podanie tylko pierwszej nazwy a pominięcie zaznacza w nawiasie kwadratowym, np. [i 5 pozostałych].

Pamiętamy o sprawdzeniu nazwy na liście podpowiedzi; jeśli nazwa jest już utworzona, to należy ją wstawić poprzez wybór z listy.

Nazwę drukarza podajemy w nawiasach okrągłych.

Przykłady:

- IGiPZ PAN
- $\cdot$  PTG
- Venumdatur Apud Gustav. Wuttig.
- Wydaw. Sekcji Psychologicznej przy Zarządzie Gł. Tow. Wiedzy Wojskowej
- [Baumann, Georg (sen.)]
- [Rhete, Georg (jun.)]

#### **MIEJSCE WYDANIA**

Podatrybutem (kwalifikatorem) dla atrybutu WYDAWCA jest MIEJSCE WYDANIA.

Podaje się nazwę oryginalną znalezioną w dokumencie. Wszystkie funkcjonujące formy danej nazwy miejsca wydania (np. Wrocław, Breslae, Breslau, Wratislavia, Wratislaviae itd.) administrator dLibry u partnera łączy w grupę synonimów w słowniku synonimów. Pozwala to na wyszukanie wszystkich publikacji zawierających którykolwiek z grupy synonimów przy podaniu jednego z synonimów.

Jeśli brak miejsca wydania stosuje się skrót [miejsce nieznane]. Jeśli w drukach nowych miejsc wydania odnoszących się do jednego wydawcy jest więcej niż dwa, to podaje się nazwę wyróżnioną typograficznie lub pierwsze miejsce wydania, a pominięcie zaznacz się w nawiasie kwadratowym, np. [i 4 pozostałe]. Natomiast w starych drukach, jeśli wymieniono dwa lub więcej miejsca wydania odnoszące się do jednego wydawcy (drukarza, księgarza), to należy przyjąć wszystkie nazwy według kolejności występowania w druku np. Lipsk; Drezno; Michał Gröll (w nowych wystąpieniach atrybutu — stworzonych za pomocą klawisza TAB).

Miejsce druku podajemy w nawiasach okrągłych.

Na końcu NIE stawiamy kropki ani innego znaku przystankowego.

#### **DATA WYDANIA/ powstania**

Data związana z wydarzeniem w okresie istnienia źródła. W typowych przypadkach DATA będzie związana z powstaniem lub dostępnością źródła. Rekomendowany najlepszy sposób na kodowanie daty jest zdefiniowany w profilu ISO 8601 (http://www.w3.org/TR/NOTE-datetime) jako format RRRR-MM-DD. Jeśli w źródle brak daty wydania podaje się informację zgodnie z dotychczas przyjętą praktyką datowania. Datę wydania podaje się cyframi arabskimi.

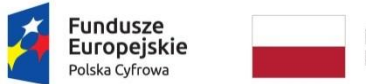

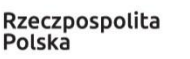

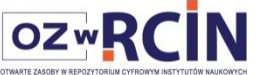

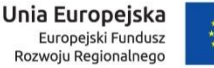

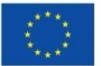

Atrybut Data wydania zawiera najpóźniejszą datę wydania występującą w dokumencie. Jeśli brak daty wydania, podaje się ją z odpowiednim wyjaśnieniem w nawiasach kwadratowych np.:

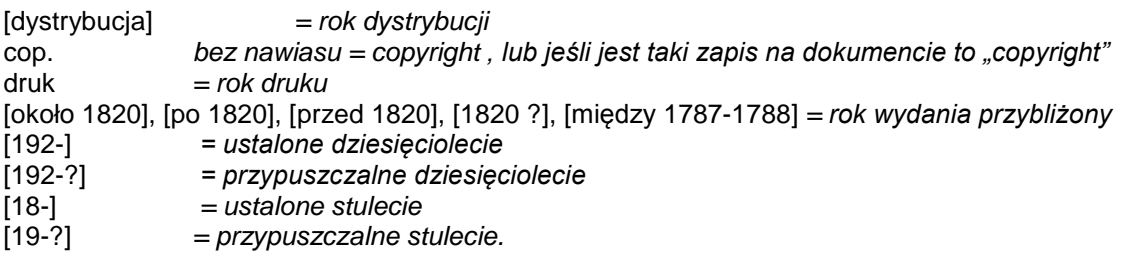

Atrybut ten ma podatrybyty: **Data publikacji on-line, Data zastrzeżenia praw autorskich, Okres dostępności**, które wypełnia się w miarę potrzeb.

# **OPIS**

Uzupełnienie lub zwięzła informacja o treści źródła. Atrybut zawiera np.:

- ― informacje o cechach fizycznych książki. Określenie formy książki/lub objętości, oznaczenie ilustracji, format, oznaczenie dokumentu towarzyszącego. |
- ― podaje się liczbę numerowanych stronic, kart lub łamów cyframi użytymi w książce.
- ― oznaczenie ilustracji wymienia się rodzaj ilustracji;
- ― format książki podaje się wysokość grzbietu w centymetrach, zaokrąglając w górę do pełnego centymetra. Szerokość podaje się (po znaku mnożenia "x") jeżeli rozmiary książki są nietypowe;
- ― oznaczenie dokumenty towarzyszącego, tj. dokumentu wydanego w tym samym czasie co opisywana książka i przeznaczonego do użytkowanie łącznie z nią. Oznaczenie dokumentu towarzyszącego poprzedza się znakiem dodawania;
- ― uwagę o bibliografii;
- ― uwagę o wariancie tytułu;
- ― uwagę o skali dokumentu kartograficznego;
- ― nazwy autorów z dokumentu, jeżeli różnią się formą od użytej (wzorcowej) w atrybucie twórca/współtwórca (np. pseudonimy);
- ― abstrakty;
- ― spis treści;
- ― odsyłacze do zewnętrznych źródeł informacji on-line, np. encyklopedie, słowniki.

#### Przykłady:

- 149 stron ; 23 cm
- 4 woluminy ; 24 cm
- Strony 189-224 ; 25 cm
- 271 stron : ilustracje ; 10x27 cm. ; Bibliografia s. 179-189
- 522 stron. : ilustracje stron ; 27 cm + 2 płyty

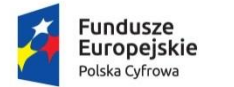

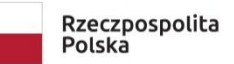

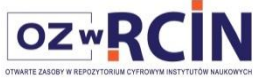

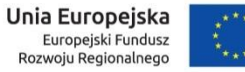

- 290 stron : ilustracje ; 23 cm ; 57. Zjazd Polskiego Towarzystwa Geograficznego, Białowieża, 10-14 września 2008 r.
- 72 kart ; Digitalizowano z fotokopii negatywowej
- Skala 1: 100 000
- Skala 1: 1 000 000
- Skala 1: 500 000
- 1 mapa złożona luzem
- 1 mapa : kolorowa; 56x108 cm, złożona 22x12 cm
- 1 mapa : litografia kolor.; 30x25, złożona 5x10
- Na stronie tytułowej pseudonim: Bolesław Prus, nazwa właściwa. autora: Aleksander Głowacki

Atrybut ten ma obecnie dodatkowe podatrybyty dedykowane dla prac na stopnie naukowe: **Stopień naukowy, Uzyskany tytuł, Stopień studiów, Dyscyplina Instytucja nadająca tytuł,** Wypełnia się je dla np. prac doktorskich publikowanych w wersji on-line w RCIN.

# **TEMAT I SŁOWA KLUCZOWE**

Atrybut zawiera hasła przedmiotowe opisu przedmiotowego oraz słowa kluczowe.

Jako pierwsze umieszczamy (importujemy) HASŁA PRZEDMIOTOWE uznanych systemów opisu przedmiotowego: KABA, JHPBN, MESH, MSC (AMS), rozwinięcie Klasyfikacji Dziesiętnej – jeżeli są używane w Bibliotece danego Instytutu. Hasła przejmuje się w formie ustalonej w kartotece haseł wzorcowych z dodaniem na końcu w nawiasach kwadratowych skrótu określającego rodzaj haseł.

Istotne jest dążenie do ujednolicania haseł, korzystając z już istniejących baz.

W drugiej kolejności umieszczamy ewentualnie własne hasła przedmiotowe, inne klasyfikacje lub słowa kluczowe.

Przy tworzeniu nowych słów kluczowych należy pamiętać, że są to słowa czy wyrażenia, których będą używać czytelnicy poszukujący konkretnej informacji.

Przykłady:

- Zwierzyna -- rozmieszczenie geograficzne -- Polska [KABA]
- Ssaki dzikie -- Polska [JHPBN]
- Zwierzyna -- liczebność -- Polska [KABA]
- przedsiębiorstwa przemysłowe
- rewitalizacja miast
- Rosia
- [suburbanizacja](javascript:submit23_11())

Pole, w podatrybutach, może zawierać, np. terminy pozwalające wyszukiwać obiekty z kategorii danych badawczych, po odpowiednim dostosowaniu etykiet.

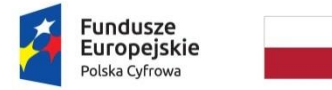

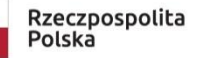

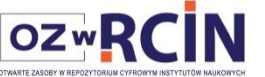

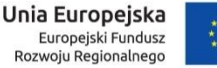

**BIBLIOGRAFIA** *-* przejmujemy z publikacji. W kolejnych wystąpieniach wpisujemy notkę i ew. adres DOI,

Poniższy zrzut ekranu zawiera fragment rekordu z bibliografią załącznikową i wprowadzonymi linkami do DOI.

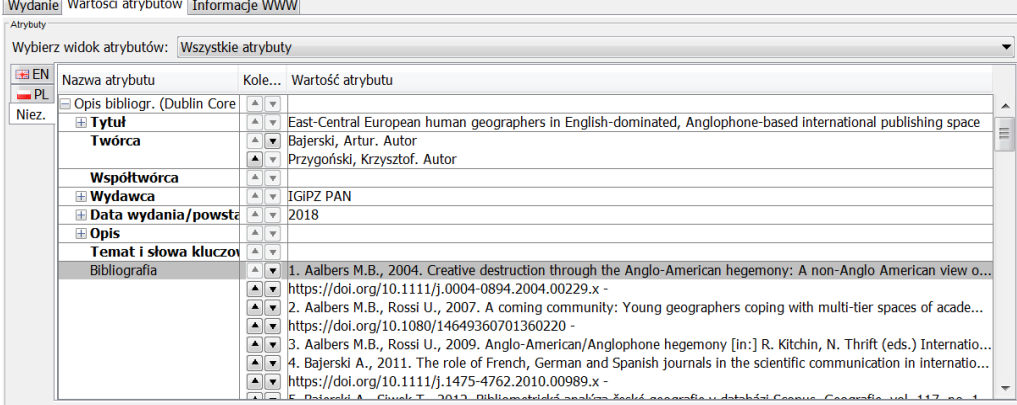

**ABSTRAKT** *-* przejmujemy z publikacji

## **SERIA / CYKL / CZASOPISMO**

Atrybut zawiera nazwę (lub URL) jednostki nadrzędnej, której częścią fizyczną lub logiczną jest opisywany zasób. Pozwala on na odszukanie wszystkich części danej publikacji, np. wszystkie artykuły z zeszytu czasopisma, wszystkie rozdziały danej książki, lub wszystkie tomy danej serii – albo odsyła do źródła jednostki nadrzędnej (np. adres strony WWW wydawnictwa).

Jest to np.:

- − Tytuł czasopisma wraz z numerem egzemplarza jeśli opisywanym zasobem jest artykuł z zeszytu czasopisma; np.
	- Przegląd Filozoficzny, R. 45 z. 2 (1949)
- − Tytuł czasopisma jeśli opisywanym zasobem jest zeszyt czasopisma
	- Przegląd Filozoficzny
- − Opis bibliograficzny książki w 1 stopniu szczegółowości jeśli opisywanym zasobem jest rozdział z książki, np.
	- Językoznawstwo strukturalne : wybór tekstów / pod red. Haliny Kurkowskiej i Adama Weinsberga. – Warszawa, 1979.
- − Hasło wzorcowe serii jeśli opisywana publikacja jest częścią serii wydawniczej
	- Prace Geograficzne Polska Akademia Nauk
	- Prace Geograficzne Książnica Polska

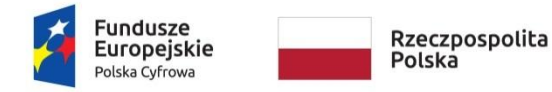

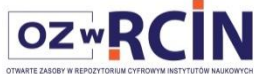

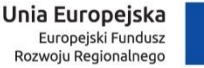

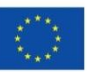

# **SZCZEGÓŁY DO CYTOWAŃ**

Podpola wypełniamy np. w przypadku opisu artykułu lub rozdziału w pracy zbiorowej, tj.:

**Tom, Zeszyt, Strona początkowa, Strona końcowa**

# **TYP ZASOBU**

W kolejnych wystąpieniach atrybutu uszczegóławiamy określenie typu zasobu, np.:

- Książka
- Czasopismo
- $*$  Mapa
- Fotografia
- Raport
- Plakat
- Dokument graficzny
- **Artykuł**
- Dane badawcze

Dostępne nazwy typów sprawdzamy po adresem: <http://rcin.org.pl/dlibra/pubstats>

## **FORMAT**

Opis cyfrowej formy źródła. Przeważnie FORMAT to typ nośnika lub wielkość źródła. Format może być użyty dla określenia oprogramowania, sprzętu lub innego wyposażenia niezbędnego do wyświetlenia lub działania źródła. Przykładami wymiarów mogą być rozmiar i czas trwania.

W przypadku systemu dLibra wartość dla atrybutu FORMAT nadawana jest automatycznie i określa format plików zasobu cyfrowego:

- application/pdf
- image/x.djvu (UWAGA! W projekcie OZwRCIN nie będziemy używać tego standardu)
- image/x.jpg

Redaktor dLibra podaje np. następującą informację, :

Rozmiar pliku 12,1 MB.

Informacja ta ułatwi użytkownikom zorientowanie się ile czasu może potrwać pobranie pliku publikacji na ich komputer.

#### **IDENTYFIKATOR ZASOBU**

Jednoznaczne wskazanie źródła poprzez ciąg znaków lub liczb dostosowanych do formalnego systemu identyfikacji. Przykładem formalnego systemu identyfikacji jest Uniform Resource Identifier (URI) zawierający Uniform Resource Locator (URL), Digital Object Identifier (DOI) oraz International Standard Book Number (ISBN).

W przypadku systemu dLibra wartość dla atrybutu Identyfikator nadawana jest automatycznie i zawiera unikatowy adres zasobu cyfrowego.

Biblioteki wprowadzają tu ISBN oraz mogą też dodawać DOI, jako kolejne wystąpienie pola.

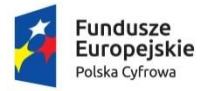

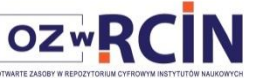

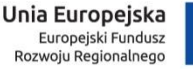

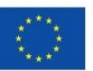

# **ŹRÓDŁO**

Odesłanie do pierwotnego źródła (oryginał), z którego pochodzi opisywany zasób cyfrowy. Dany zasób cyfrowy może pochodzić ze źródła pierwotnego w całości lub części. Rekomendowanym najlepszym sposobem jest odesłanie do źródła poprzez ciąg znaków lub numer dostosowany do formalnego systemu identyfikacji np.: sygnatura źródła (oryginału) np.:

- CBGiOS, sygn. 144.573 ;
- CBGiOS, sygn. 162.411 ; CBGiOS, sygn. 162.412 ;

Można dodać link do opisu bibliograficznego źródła w katalogu on-line biblioteki, np.:

 http://katalog.pan.pl/webpac-bin/220r\_ifisPL/wgbroker.exe?new+ access+top+search+open+NR+xx001912464

gdzie ostatnie 11cyfr to numer z pola 001 rekordu bibliograficznego z katalogu on-line w systemie Horizon.

# **JĘZYK**

Język treści intelektualnej źródła, tj. tekstu głównego, materiałów towarzyszących itp. Używa się znormalizowanego trzyliterowego kodu (np.: polski = pol). Wykaz kodów językowych podany jest w na stronie Biblioteki Kongresu: http://www.loc.gov/marc/languages/langhome.html

#### *Uwagi:*

Skrót "mul" podaje się dla dokumentów wielojęzycznych, skrót "und" podaje się dla dokumentów z nieznanym językiem.

- pol
- eng

#### **JĘZYK STRESZCZENIA**

Język streszczenia. Dla kolejnego języka dodajemy nowe wystąpienie atrybutu (TAB)

**ZAKRES** - wypełniany wg potrzeb partnera.

**ZAKRES PRZESTRZENNY** *-* - wypełniany wg potrzeb partnera.

**ZAKRES CZASOWY***-* - wypełniany wg potrzeb partnera.

#### **PRAWA**

Informacje o prawach zawartych w zasobie lub o prawach do zasobu. Wybór ze słownika kontrolowanego, rozszerzanego w miarę potrzeby przez administratora dLibry. W projekcie stosujemy tylko poniższe tzw. wolne licenciie:

- Domena publiczna
- Licencja Creative Commons Uznanie autorstwa 4.0
- Licencja Creative Commons Uznanie autorstwa-Na tych samych warunkach 4.0

UWAGA! Dopuszcza się w projekcie stosowanie w/w licencji CC w wersjach 3.0 jeśli Partner takie wcześniej pozyskał.

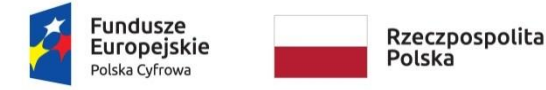

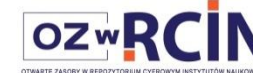

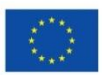

#### **ZASADY WYKORZYSTANIA**

Informacje o tym, w jaki sposób można korzystać z zasobu. Informacje wprowadzamy w dwóch wersjach językowych. Wybór ze słownika kontrolowanego, rozszerzanego w miarę potrzeby przez administratora dLibry, np. dla j. polskiego:

> Zasób wyłączony spod ochrony prawa autorskiego. Korzystanie dozwolone bez ograniczeń wynikających z autorskich praw majątkowych

https://creativecommons.org/licenses/by/4.0/legalcode.pl -

- Zasób chroniony prawem autorskim. [CC BY 4.0 Międzynarodowe] Korzystanie dozwolone zgodnie z licencją Creative Commons Uznanie autorstwa 4.0, której pełne postanowienia dostępne są pod adresem: https://creativecommons.org/licenses/by-nc/4.0/legalcode.pl -
- Zasób chroniony prawem autorskim. [CC BY-SA 4.0 Międzynarodowe] Korzystanie dozwolone zgodnie z licencją Creative Commons Uznanie autorstwa-Na tych samych warunkach 4.0, której pełne postanowienia dostępne są pod adresem: https://creativecommons.org/licenses/by-nc-sa/4.0/legalcode.pl

# **DIGITALIZACJA**

Instytucja lub osoba odpowiedzialna za digitalizację tego zasobu np.:

- Instytut Filozofii i Socjologii PAN
- Instytut Geografii i Przestrzennego Zagospodarowania Polskiej Akademii Nauk

#### **LOKALIZACJA ORYGINAŁU**

Lokalizacja oryginalnego obiektu, który został zdigitalizowany np.:

- Połączone Biblioteki WFiS UW, IFiS PAN, PTF
- Centralna Biblioteka Geografii i Ochrony Środowiska Instytutu Geografii i Przestrzennego Zagospodarowania PAN

# **[DOFINANSOWANE ZE ŚRODKÓW](http://confluence.man.poznan.pl/community/display/FBCMETGUIDE/Sponsor+digitalizacji)**

Instytucja bądź osoba, która finansowo wsparła digitalizację danej pozycji (zasobu). Dla projektu OZwRCIN wybieramy z listy:

> Program Operacyjny Polska Cyfrowa, lata 2014-2020, Działanie 2.3.1 : Cyfrowa dostępność i użyteczność sektora publicznego; środki z Europejskiego Funduszu Rozwoju Regionalnego oraz współfinansowania krajowego z budżetu państwa

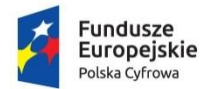

Rzeczpospolita<br>Polska

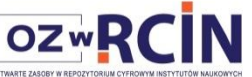

**Unia Europejska**<br>Europejski Fundusz<br>Rozwoju Regionalnego

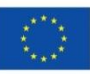

# **Mapowanie formatu MARC 21 na DC**

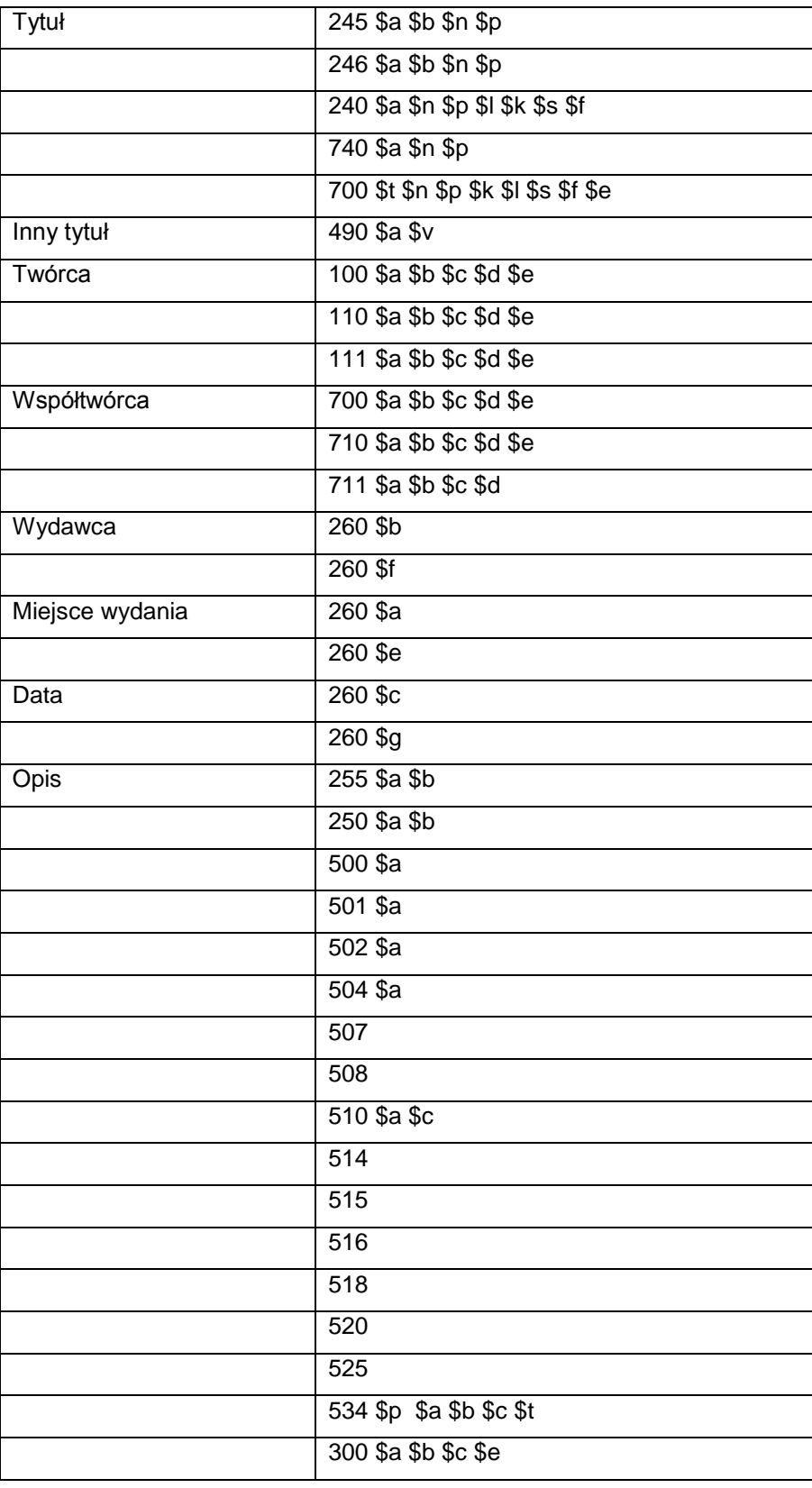

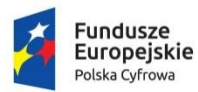

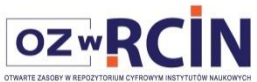

**Unia Europejska**<br>Europejski Fundusz<br>Rozwoju Regionalnego

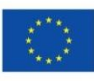

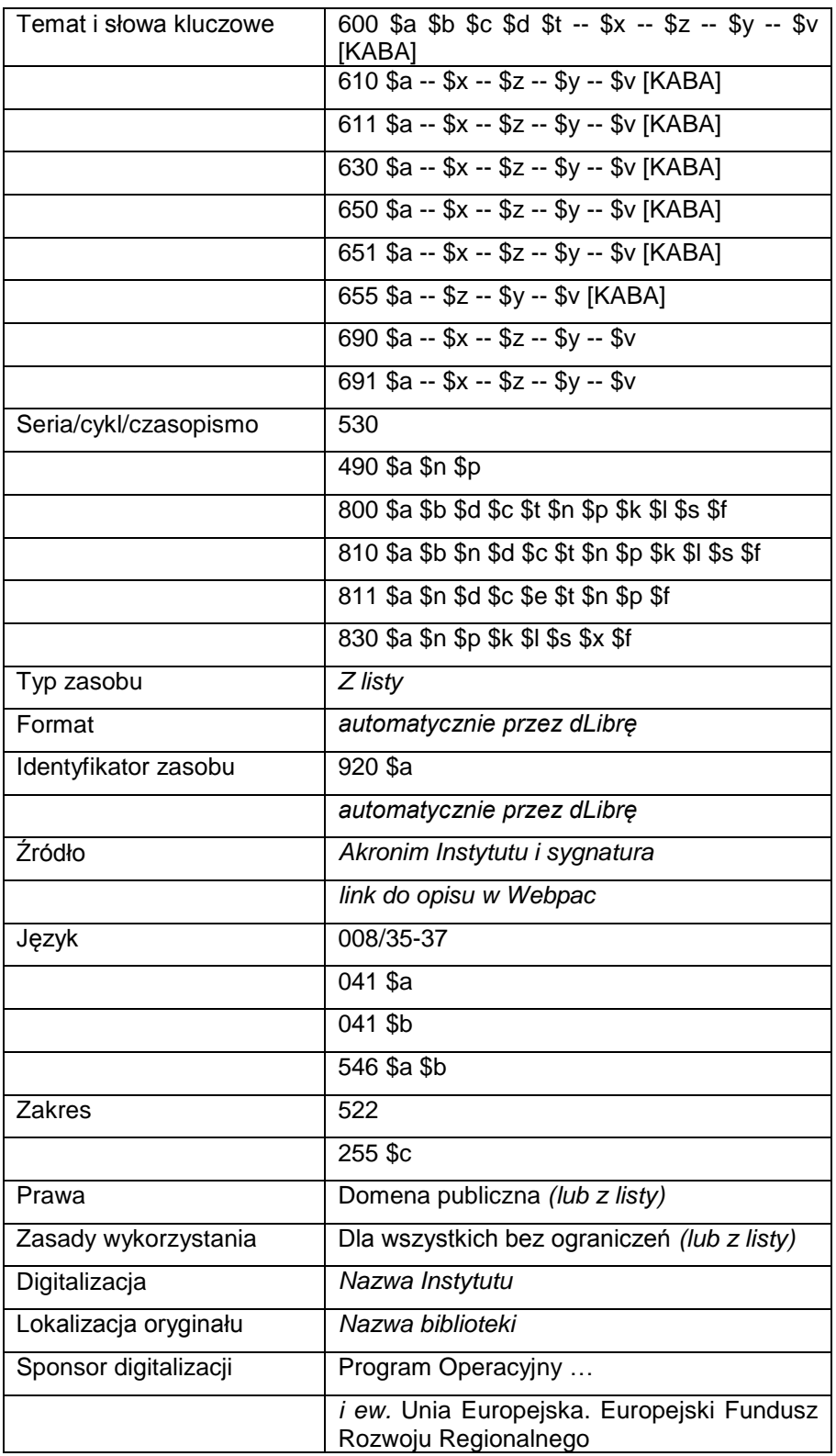